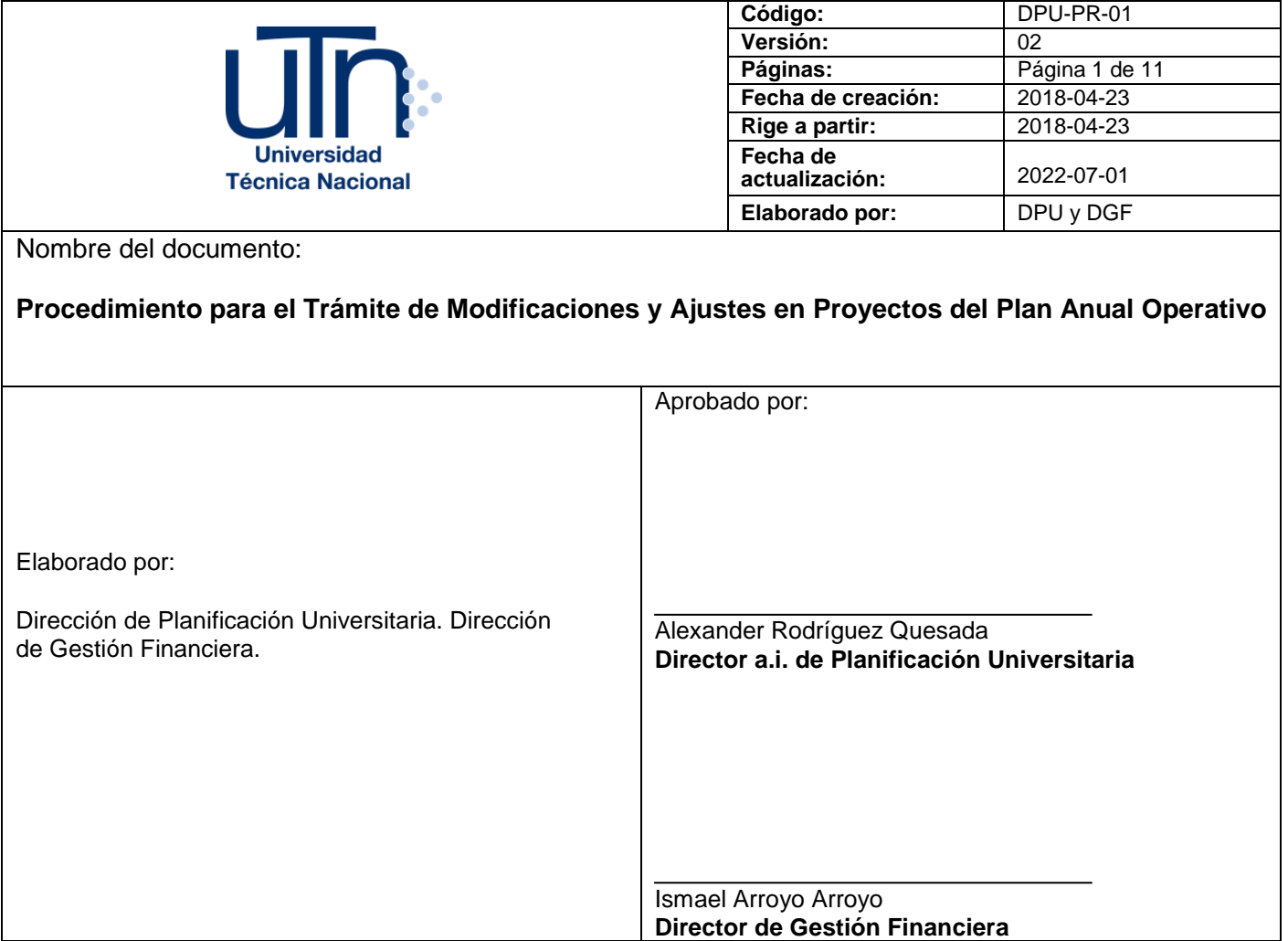

# **1. Objetivo**

Definir los pasos a seguir para la solicitud de modificaciones en los proyectos del Plan-Presupuesto en ejecución.

## **2. Alcance**

Todos los responsables y encargados de proyectos rutinarios, operativos y estratégicos inscritos en la Plataforma de Formulación y Evaluación del PAO.

# **3. Área Emisora**

Este documento es emitido por la Dirección de Planificación Universitaria y la Dirección de Gestión Financiera.

## **4. Siglas y Definiciones**

- **A. APP:** Área de Planeamiento y Programación
- **B. CGR:** Contraloría General de la República.
- **C. DGF:** Dirección de Gestión Financiera.
- **D. DGAU:** Dirección General de Administración Universitaria.
- **E. DGDH:** Dirección General de Desarrollo Humano.
- **F. DGTI:** Dirección de Gestión de Tecnologías de la Información.
- **G. DPU:** Dirección de Planificación Universitaria.
- **H. PAO:** Plan Anual Operativo.
- **I. Plataforma de Formulación y Evaluación del PAO:** Software informático integrado para el ingreso de información, seguimiento y evaluación de proyectos operativos y estratégicos.
- **J. SIIP:** Sistema de Información sobre Planes y Presupuestos de la Contraloría General de la República.
- **K. Solicitud de modificación:** Oficio correspondiente y formulario de solicitud de modificaciones y ajustes en proyectos del PAO.
- **L. STAP:** Secretaría Técnica de Autoridad Presupuestaria.
- **M. Tiempo:** Se refiere a la jornada que se asigna a una persona funcionaria para realizar sus funciones, corresponde a la cantidad de horas que se dedican, sean estas académicas o administrativas, las mismas pueden ser una jornada completa (40 horas) o una fracción de esta.

### **5. Documentos relacionados**

- Manual para la plataforma de formulación y evaluación del PAO.
- Disposiciones específicas del proceso presupuestario de la Universidad Técnica Nacional.
- Normas del proceso presupuestario de la Universidad Técnica Nacional.
- Metodología para vincular e integrar el Plan Institucional de Desarrollo Estratégico (PIDE) con el Plan Anual Operativo (PAO).

### **6. Procedimiento**

### **6.1. Modificaciones y ajustes en el Plan Anual Operativo**

### **6.1.1 Tipos de modificaciones y ajustes**

Se identifican cuatro tipos de modificaciones principales en los proyectos:

- **A.** Cancelación de proyecto.
- **B.** Modificación de metas físicas y/o acciones.
- **C.** Cambio en responsable, encargado y usuario nuevo.
- **D.** Creación de proyectos fuera del periodo ordinario.

## **A. Cancelación de proyecto.**

El oficio se debe dirigir a la DPU y DGF y debe incluir la siguiente información:

- Nombre y meta del proyecto.
- Nombre del responsable y encargado del proyecto.
- Nombre de la unidad ejecutora.
- Código presupuestario.
- Justificación detallada del motivo de la cancelación del proyecto y avances logrados en evaluación, si existen.
- Aval de la Vicerrectoría respectiva, o bien de la Rectoría o DGAU según corresponda.
- La propuesta de la modificación presupuestaria ligada a la o las cancelaciones solicitadas.
- Actualización de la relación de puestos y trámite de modificación correspondiente, en caso de que el proyecto cuente con tiempos asignados.
- Adjuntar acuerdo que ratifica la propuesta de cambio del Consejo de Sede o Técnico, según corresponda.

La DPU y la DGF revisan y analizan la información y se emite el aval técnico correspondiente. En el caso de que la solicitud genere una afectación a otras direcciones, ambas les notificarán formalmente la situación presentada para que se tomen las acciones pertinentes.

Recibido el aval técnico, la instancia solicitante debe gestionar, y posteriormente, presentar ante la DPU y la DGF el **acuerdo del Consejo Universitario, Consejo de Sede o Consejo Técnico**, según corresponda, con la aprobación definitiva de la cancelación del proyecto.

Una vez aprobada la cancelación del proyecto, junto con la respectiva modificación presupuestaria y el aval definitivo por la STAP, el APP procede a eliminar el proyecto de la plataforma y el Área de Presupuesto ajusta el presupuesto según la modificación. Posteriormente, la DPU y la DGF realizan los ajustes en el SIPP de la CGR.

Por último, la DPU y la DGF notifican formalmente a las direcciones correspondientes sobre la cancelación del o los proyectos para su respectivo control.

Este procedimiento finaliza con los ajustes realizados acorde a la solicitud.

### **B. Modificación de metas físicas y/o acciones.**

El oficio se debe dirigir a la DPU y DGF y debe incluir la siguiente información:

- Nombre del proyecto.
- Nombre del responsable y/o encargado del proyecto.
- Nombre de la unidad ejecutora.
- Código presupuestario.
- Justificación detallada del motivo de la modificación de la meta física y/o acciones.
- Dato actual y propuesto de la meta física y/o acciones.
- Aval de la Vicerrectoría respectiva, o bien de la Rectoría o DGAU según corresponda.
- Actualización de la relación de puestos y trámite de modificación correspondiente, en caso de que el proyecto cuente con tiempos asignados. No obstante, puede existir la posibilidad de que no haya un movimiento ligado al cambio, para lo cual es necesario presentar una justificación detallada al respecto.
- La propuesta de la modificación presupuestaria ligada a los cambios solicitados. Existe la posibilidad de que no haya un movimiento presupuestario ligado al cambio, para lo cual es necesario presentar una justificación detallada al respecto.
- Adjuntar acuerdo que ratifica la propuesta de cambio del Consejo de Sede o Técnico, según corresponda, aplica si la modificación afecta la meta.

La DPU y la DGF revisan y analizan la información y se emite el aval técnico correspondiente. En el caso de que la solicitud genere una afectación a otras direcciones, ambas les notificarán formalmente la situación presentada para que se tomen las acciones pertinentes.

Recibido el aval técnico, la instancia solicitante debe gestionar y posteriormente presentar ante la DPU y la DGF el **acuerdo del Consejo Universitario, Consejo de Sede o Consejo Técnico**, según corresponda, con la aprobación definitiva de la modificación del proyecto. En caso que la modificación sea únicamente de acciones y no afecte la meta del proyecto, no se requiere el trámite del acuerdo mencionado.<sup>1</sup> Una vez aprobada la modificación del proyecto, junto con la respectiva

1

<sup>1</sup> El mismo tratamiento aplica cuando la modificación solicitada sea para corregir un error material en el ingreso de información en la plataforma.

modificación presupuestaria y el aval definitivo por la STAP (de ser necesario), el APP coordina con el responsable del proyecto para definir la fecha y hora de apertura de plataforma de Formulación y Evaluación del PAO para que éste ejecute las modificaciones y el Área de Presupuesto ajusta el presupuesto según la modificación cuando corresponda.

Posteriormente, la DPU y la DGF realizan los ajustes correspondientes en el SIPP de la CGR.

Por último, la DPU y la DGF notifican formalmente a las direcciones correspondientes sobre las modificaciones del o los proyectos para su respectivo control.

Este procedimiento finaliza con los ajustes realizados acorde a la solicitud.

#### **C. Cambio en responsable, encargado y usuarios nuevos.**

El oficio debe se debe dirigir a la DPU y la DGF e incluir la siguiente información:

- Nombre y meta del proyecto.
- Nombre de la unidad ejecutora.
- Justificación detallada.
- Nombre completo y correo electrónico institucional del funcionario actual asignado al proyecto.
- Nombre completo y correo electrónico institucional del funcionario que sustituye.

La DPU y la DGF revisan y analizan la información que permita respaldar el cambio solicitado.

Para los usuarios nuevos del sistema o el otorgamiento de nuevos permisos en la Plataforma de Formulación y Evaluación del PAO, los encargados del APP envían un correo a la DGTI con una solicitud (ticket) para la creación del usuario o la solicitud de un nuevo permiso.

Cuando la DGTI informa que la solicitud fue resuelta, el APP procede con los ajustes solicitados en el oficio. Posteriormente, le informa al nuevo responsable de proyecto vía correo electrónico que los cambios fueron realizados.

Este procedimiento finaliza con los ajustes realizados acorde a la solicitud.

## **D. Creación de proyectos fuera del periodo ordinario.**

El oficio se debe dirigir a la DPU y DGF y debe incluir la siguiente información:

- Nombre del proyecto.
- Nombre de la unidad ejecutora.
- Nombres de responsable y/o encargado.
- Correo electrónico Institucional.
- Objetivo del proyecto.
- Meta general.
- Meta del I y II semestre.
- La propuesta presupuestaria ligada a la creación del proyecto.
- Fuente de financiamiento.
- Aval de la Vicerrectoría respectiva, o bien de la Rectoría o DGAU según corresponda.
- Metas de PLANES y ODS al que contribuye el proyecto. En los casos de los proyectos PIDE mantener la vinculación establecida en las acciones estratégicas.
- Para los proyectos vinculados a PIDE, mencionar el indicador del PIDE al cual estará contribuyendo en el avance de su ejecución.
- Información de la relación de puestos y trámite de modificación correspondiente, en caso de que el proyecto requiera tiempos asignados.
- Adjuntar acuerdo que ratifica la propuesta de cambio del Consejo de Sede o Técnico, según corresponda.

La DPU y la DGF revisan y analizan la información y se emite el aval técnico correspondiente. En el caso de que la solicitud genere una afectación a otras direcciones, ambas les notificarán formalmente la situación presentada para que se tomen las acciones pertinentes.

Recibido el aval técnico, la instancia solicitante debe gestionar y posteriormente presentar ante la DPU y la DGF el **acuerdo del Consejo Universitario, Consejo de Sede o Consejo Técnico**, según corresponda, con la aprobación definitiva de la creación del proyecto.

Una vez que los órganos colegiados hayan aprobado la creación del proyecto, junto con la respectiva modificación presupuestaria y el aval definitivo por la STAP, el APP coordina con el responsable del proyecto para definir la fecha y hora de apertura de Plataforma de Formulación y Evaluación del PAO, para que este ingrese el proyecto y el Área de Presupuesto ajusta el presupuesto según la modificación.

Posteriormente, la DPU y la DGF realizan los ajustes en el SIPP de la CGR. Por último, la DPU y la DGF notifican formalmente a las direcciones correspondientes sobre la creación del o los proyectos para su respectivo control.

Este procedimiento finaliza con los ajustes realizados acorde a la solicitud.

## **6.1.2 Fechas de envío de solicitudes de modificación**

Todas las solicitudes de modificación de los proyectos se pueden realizar durante el año; sin embargo, no se realizarán cambios en las semanas de apertura de la plataforma de Formulación y Evaluación del PAO, debido a los procesos de seguimiento y evaluación institucional. Dichas semanas están en los meses marzo, junio, septiembre y diciembre.

## **6.1.3 Diagramas de flujo**

A continuación, se describe mediante diagramas, cómo se gestiona cada una de las modificaciones, considerando la procedencia de la solicitud:

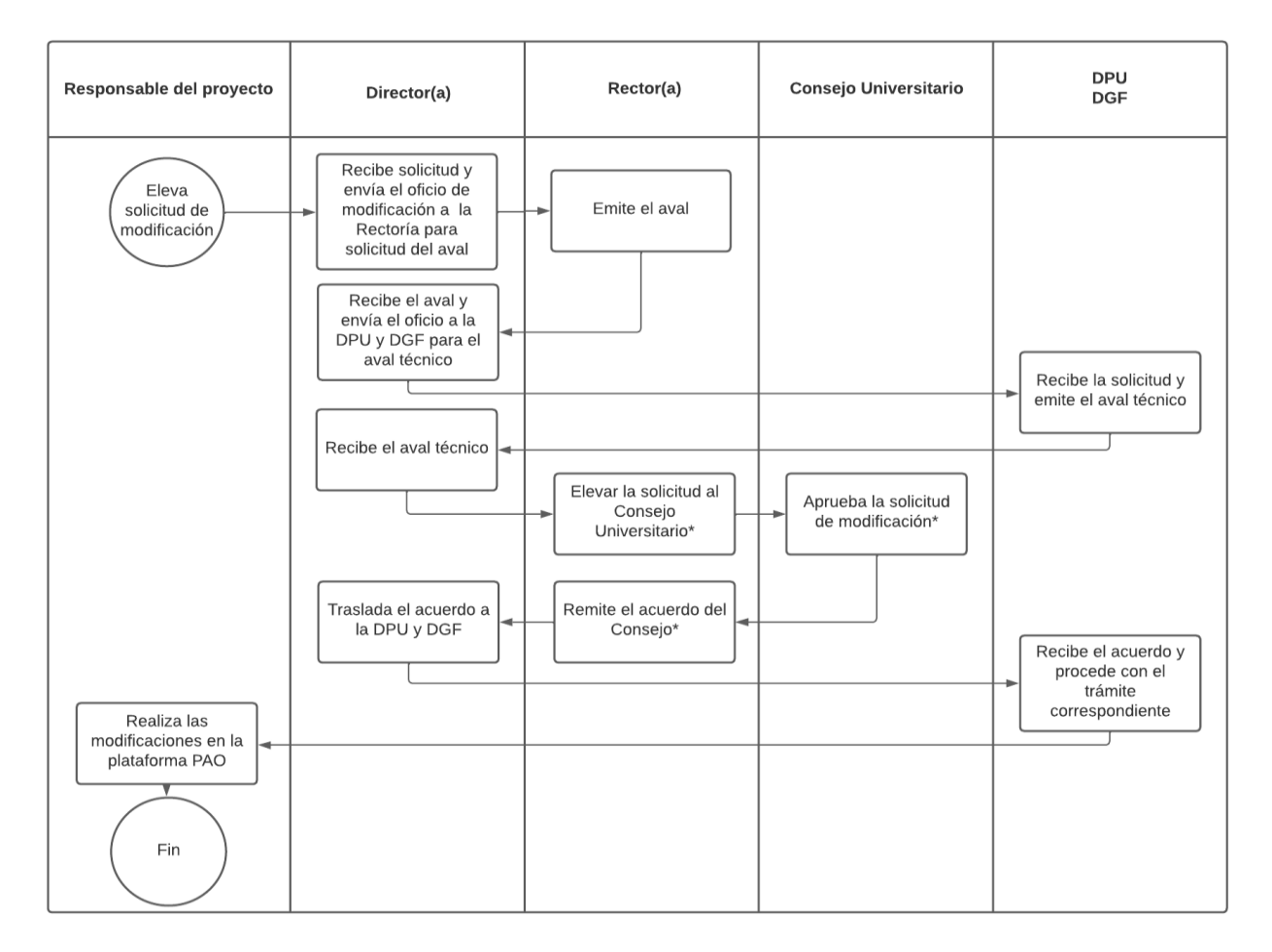

## **I. Órganos adscritos a la Rectoría**

\*Cuando corresponde a cambios de responsable, encargado y usuarios nuevos o acciones que no modifican la meta, no es necesario el acuerdo del Consejo Universitario.

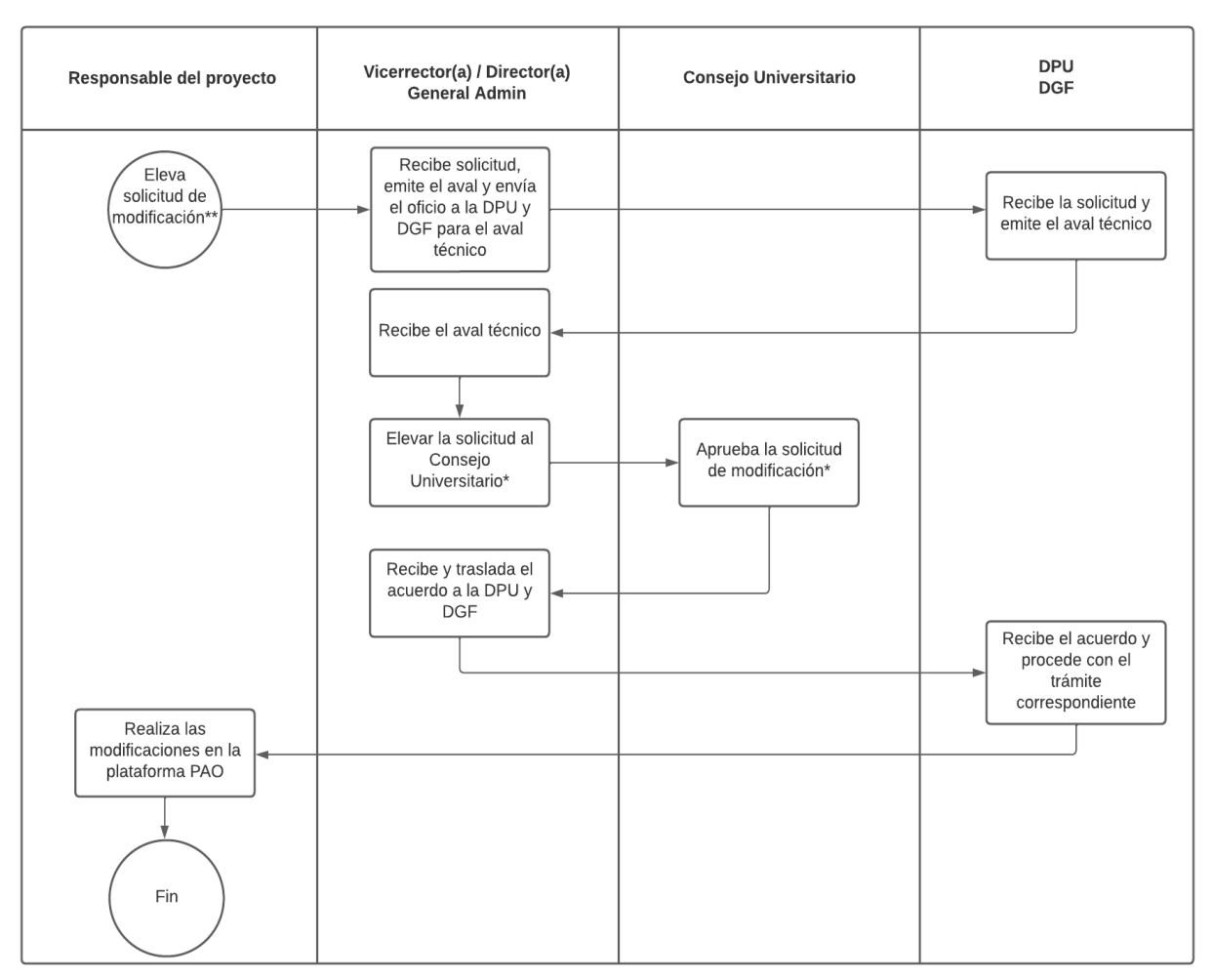

# **II. Vicerrectorías, Administración Universitaria, centros y programas adscritos**

\*Cuando corresponde a cambios de responsable, encargado y usuarios nuevos o acciones que no modifican la meta, no es necesario el acuerdo del Consejo Universitario.

\*\*Cuando el responsable del proyecto sea la vicerrectoría o la DGAU se omite este paso.

**III. Sedes**

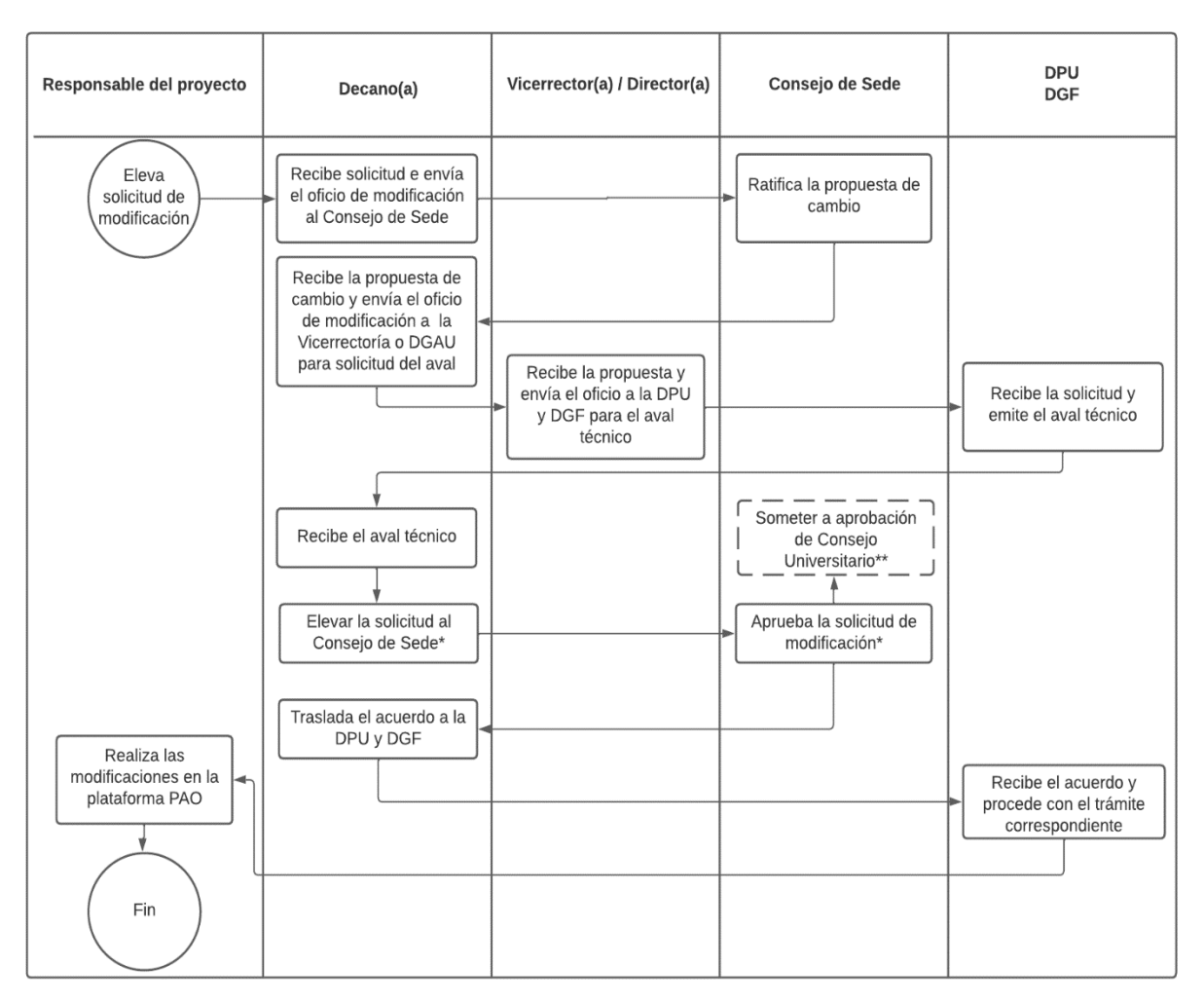

\*Cuando corresponde a cambios de responsable, encargado y usuarios nuevos o acciones que no modifican la meta, no es necesario el acuerdo del Consejo de Sede.

\*\*Este paso dependerá del tipo de modificación presupuestaria, se realizará cuando involucre el traslado de recursos de un programa a otro, o bien de una Sede o Centro a otra.

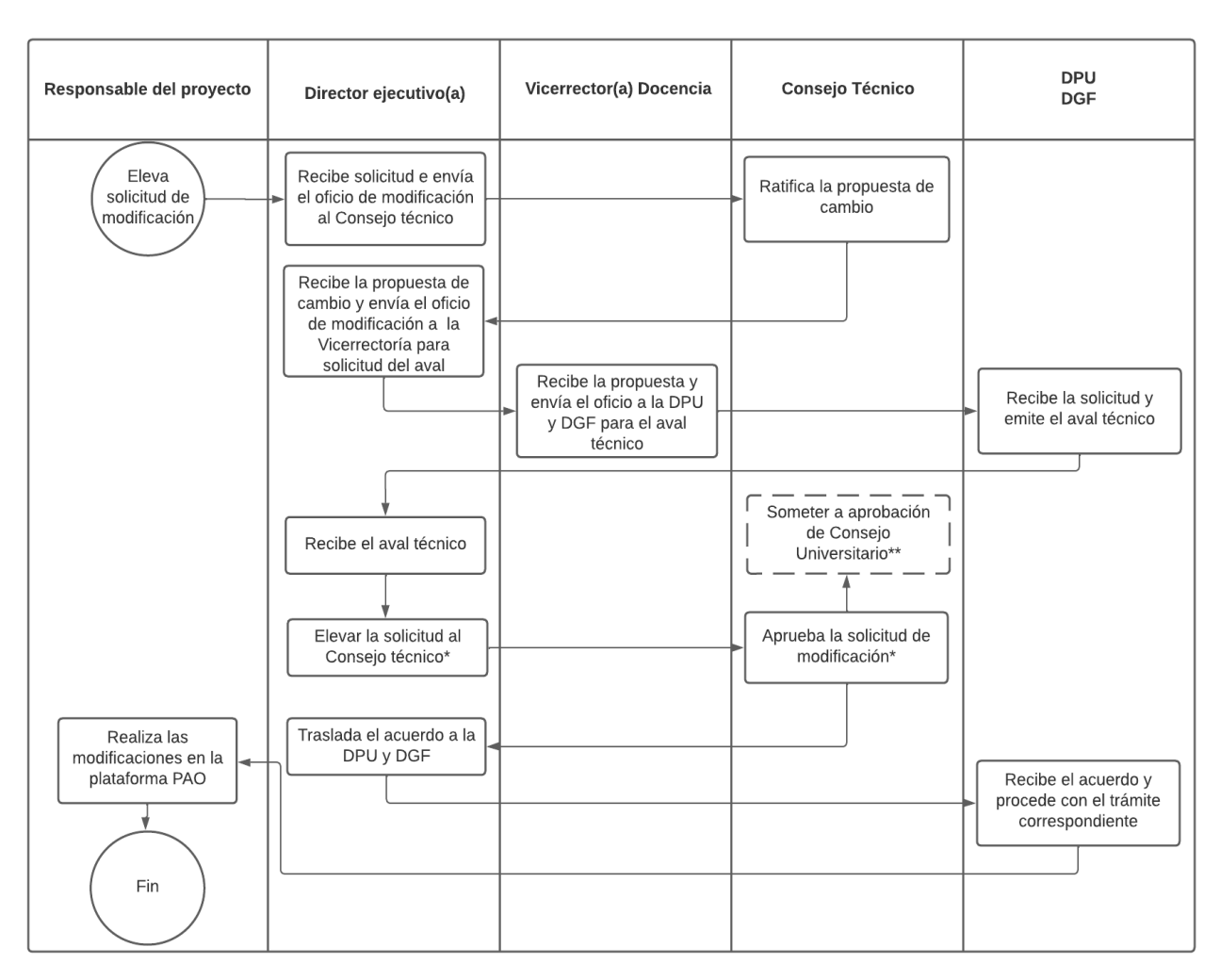

# **IV. Centro de Formación Pedagógica y Tecnología Educativa.**

\*Cuando corresponde a cambios de responsable, encargado y usuarios nuevos o acciones que no modifican la meta, no es necesario el acuerdo del Consejo Técnico.

\*\*Este paso dependerá del tipo de modificación presupuestaria, se realizará cuando involucre el traslado de recursos de un programa a otro, o bien de una Sede o Centro a otra.

## **6.2 Actualización del documento PAO**

Se procederá a realizar la actualización del documento Plan Anual Operativo y Presupuesto, emitido a la CGR, durante su ejecución los primeros dos cuatrimestres del año, así como en el mes de noviembre cuando así corresponda.

### **7. Observaciones:**

Ante cualquier otro tipo de modificación que surja y no esté contemplada en el presente procedimiento, las direcciones remitentes se reunirán y tomarán el acuerdo de forma conjunta para su tratamiento.

### **8. Historial de cambios del procedimiento**

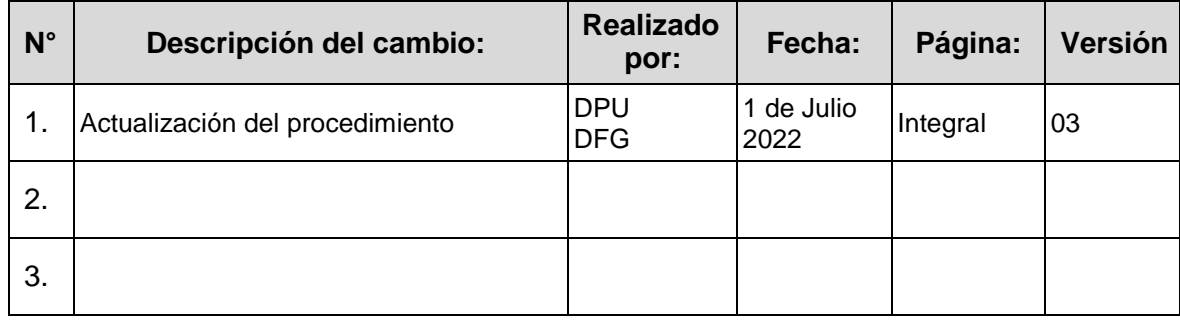